#### **Color and Light CSCI 4229/5229 Computer Graphics Fall 2022**

#### Solar Spectrum

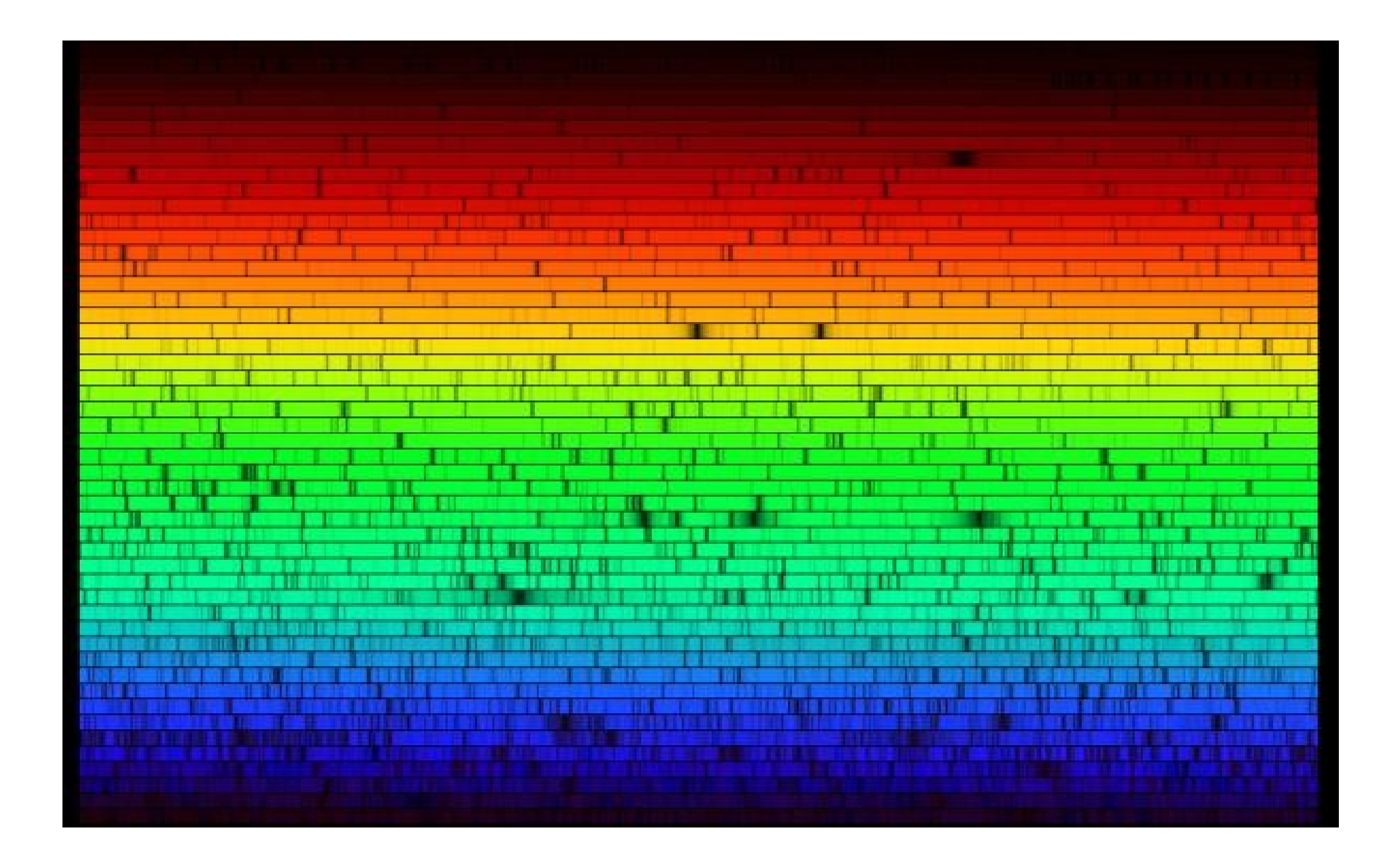

#### Human Trichromatic Color Perception

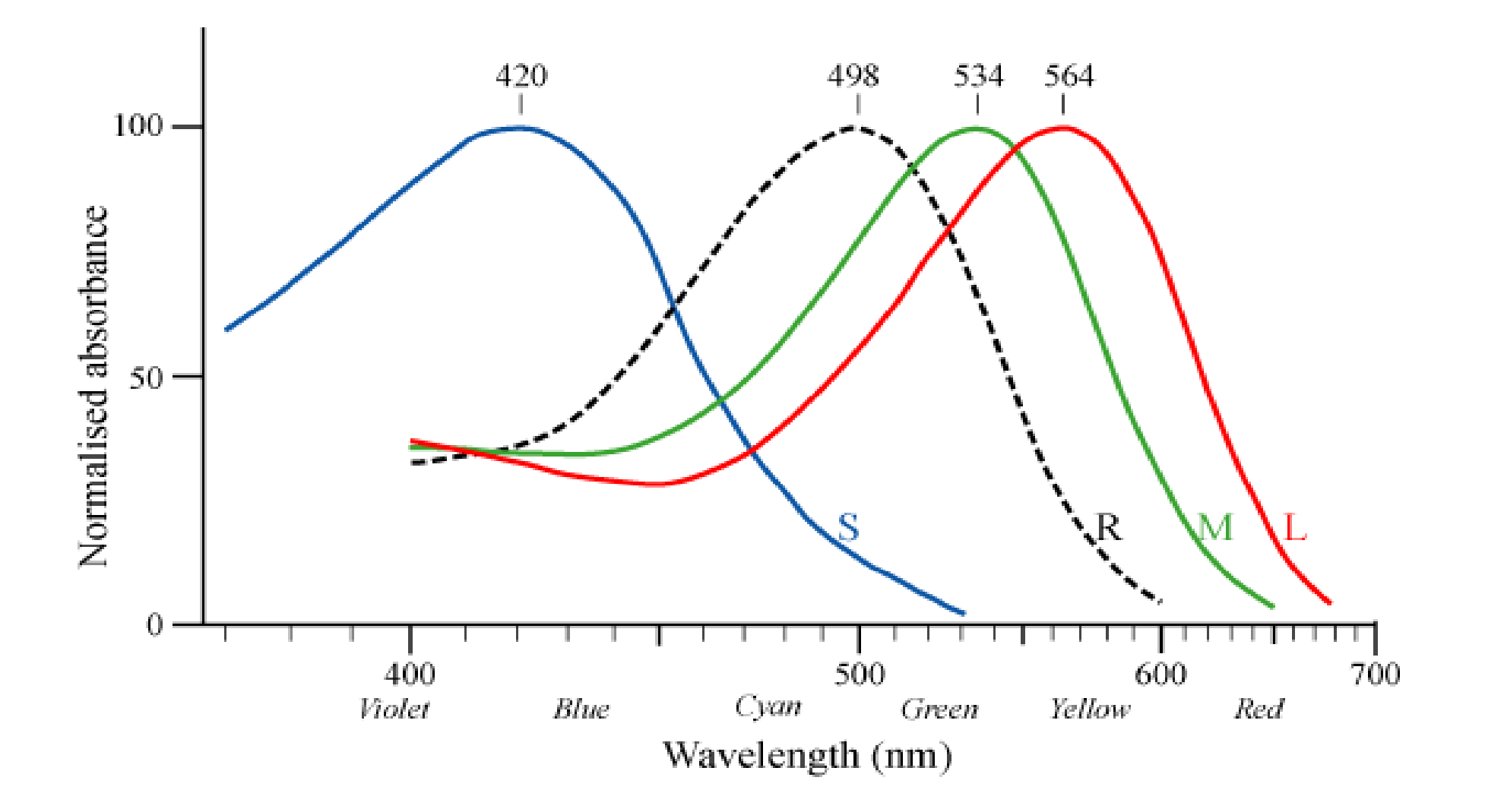

#### Color Blindness

- Present to some degree in 8% of males and about 0.5% of females due to mutation of the X chromosome
- Example of severe red-green color blindness caused by absence of green cone photo receptors

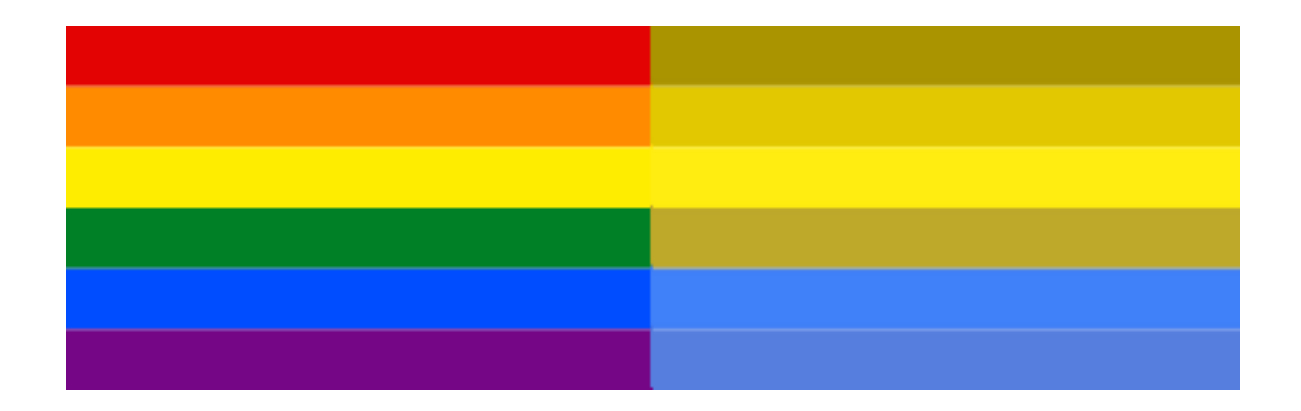

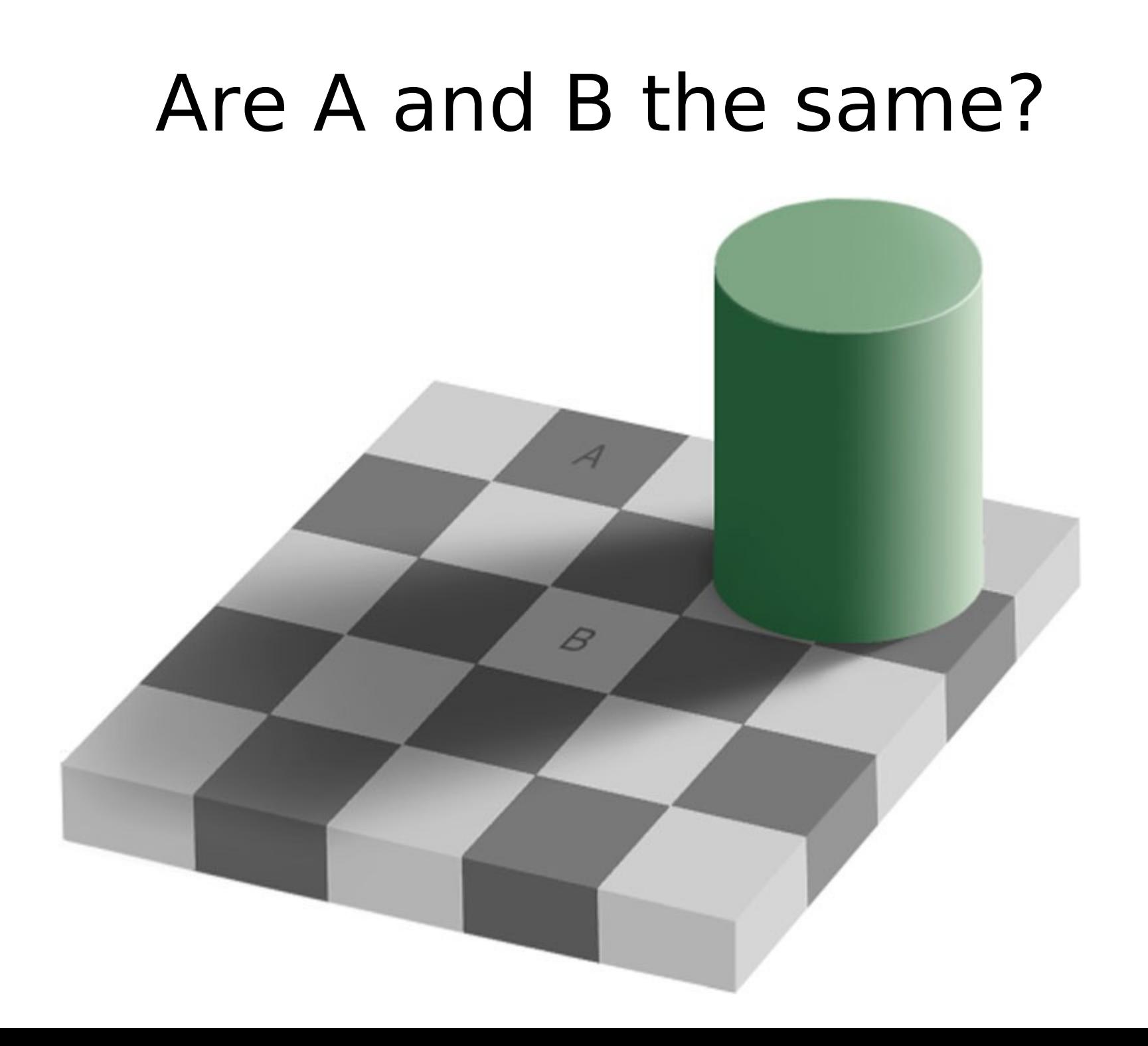

#### Color perception is relative

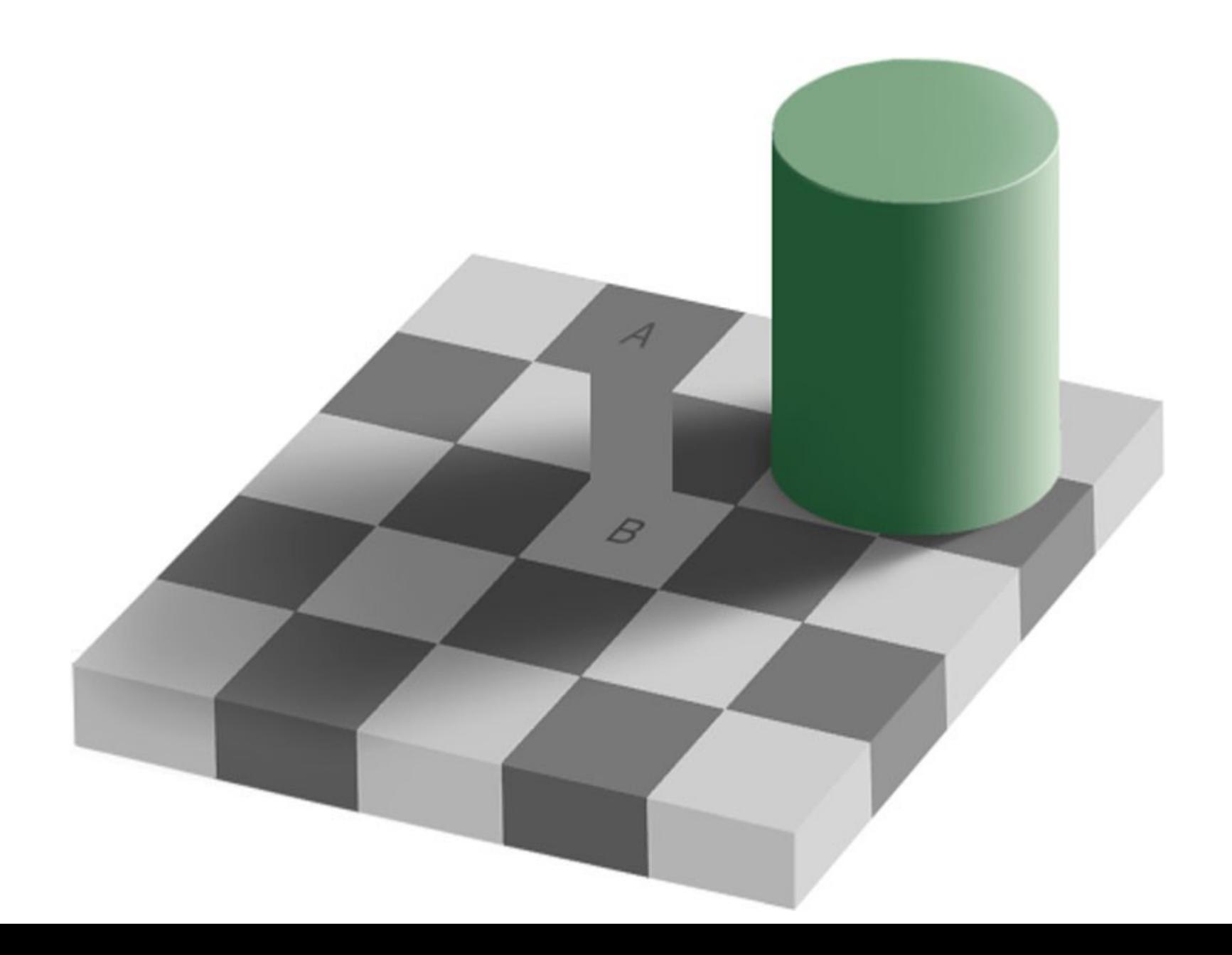

#### Transmission,Absorption&Reflection

- Light source generates radiation with specific energy-frequency spectrum
- Opaque objects absorb some frequencies and reflect others
- Translucent objects absorb some frequencies and transmit others
- Apparent color depends on the spectrum that remains when it reaches the eye

#### Color Examples

- White source  $\rightarrow$  red glass  $\rightarrow$  white paper  $=$  red
- White source  $\rightarrow$  white paper  $\rightarrow$  red glass  $=$  red
- Red source  $\rightarrow$  white paper  $=$  red
- White source  $-$  red glass  $-$  green paper  $=$  dark
- $\cdot$  Red source  $\cdot$  areen glass = dark

## RGB Color

- Approximates how humans see
- Additive color
	-
	- $-$  Green+Blue = Cyan No emission = Black
	- $-$  Red+Blue = Magenta

 $-$  Red+Green = Yellow Red+Green+Blue = White

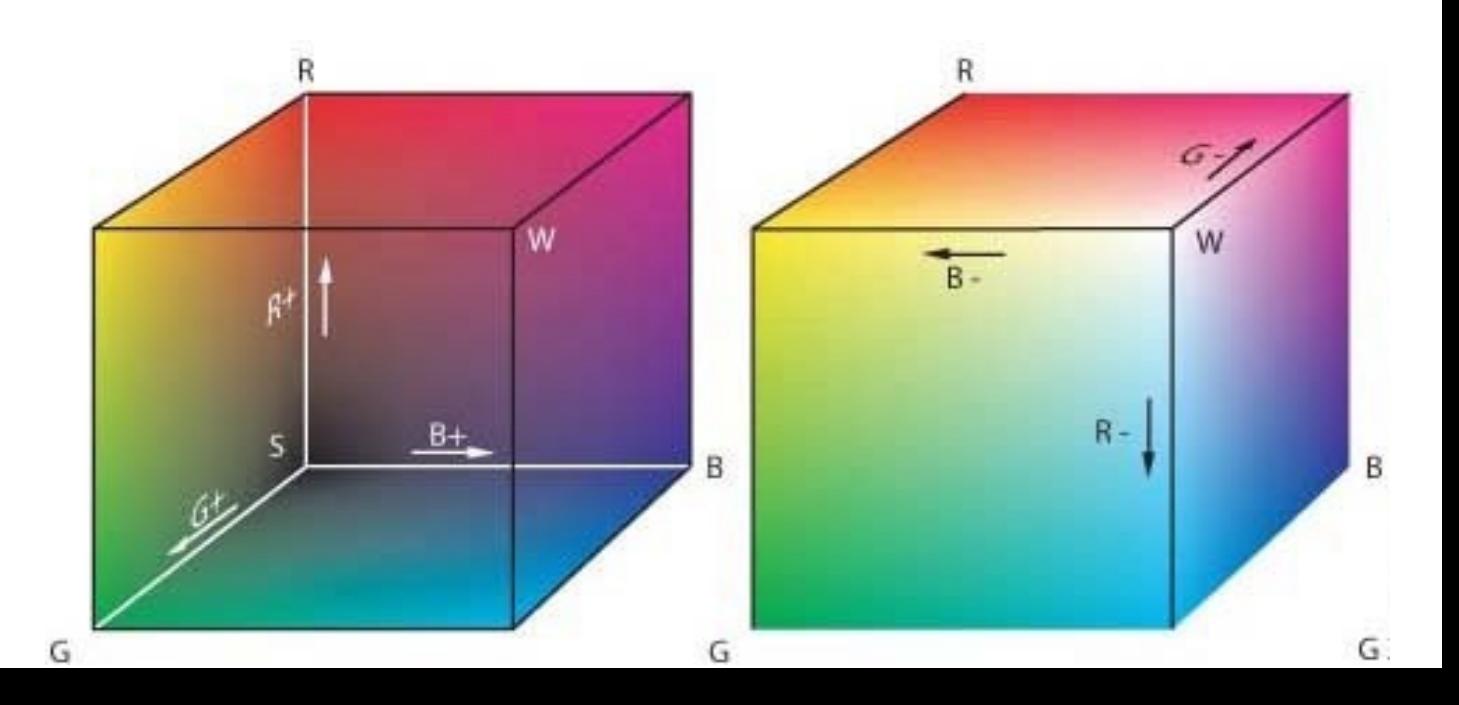

## CMY/CMYK Color

- Printing color
- Subtractive Color
	- Yellow+Magenta = Red
	- $-$  Yellow+Cyan = Green
	- $C$ yan+Magenta = Blue
	- $-$  Yellow+Cyan+Magenta = Black
	- $-$  No ink  $=$  White
	- Black helps make darker colors and true black

## HSV Color

- Color Progression model
	- Hue (color)
	- Saturation (intensity)
	- Value (brightness)
- Useful in translating values to range of colors

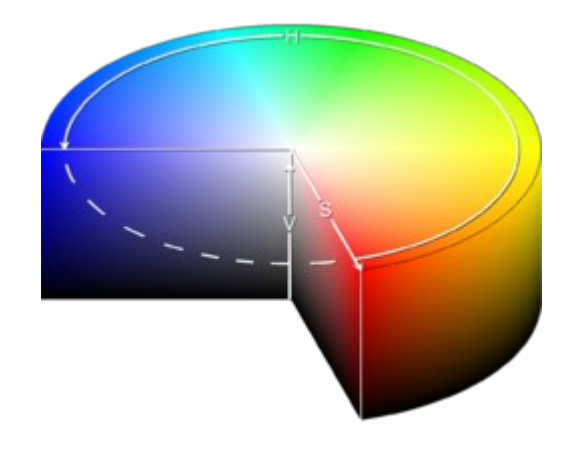

## Color in the Real World

- Sunlight is essentially white
	- Incandescent light is yellowish
	- Fluorescent light is mostly blue-green
- Reflected light depends on the surroundings
	- Wall, ceiling and floor color
	- Large objects
	- Filtered light
- Light is often bounced off multiple objects before it reaches the eye

## Local vs. Global Lighting

- Global lighting
	- Traces how light bounces off successive objects
	- Recursive Ray tracing and Radiosity
	- Not currently practical for real time graphics
- Local lighting
	- Separates light sources into direct and ambient
	- Calculates intensity based only on vectors
	- Many possible simplifications
	- Requires special action to generate shadows

## Color and Materials

- Mirrors reflect (almost) all light
	- Highly directional
- Metals, glazed ceramics, calm water, ...
	- Mostly directional, some diffuse
- Plastics, unglazed ceramics, turbulent water, ...
	- Some directional, mostly diffuse
- Natural materials (leaves, leather, skin, ...)
	- Predominantly diffuse

## Surface Normals

- How light interacts with a surface depends on the angle between the light rays and the surface
- The vector perpendicular to the surface is called the **surface normal** or just **normal** vector
- For a flat surface the normal is the same for all points on the surface
- For a curved surface the normal is potentially different at every point

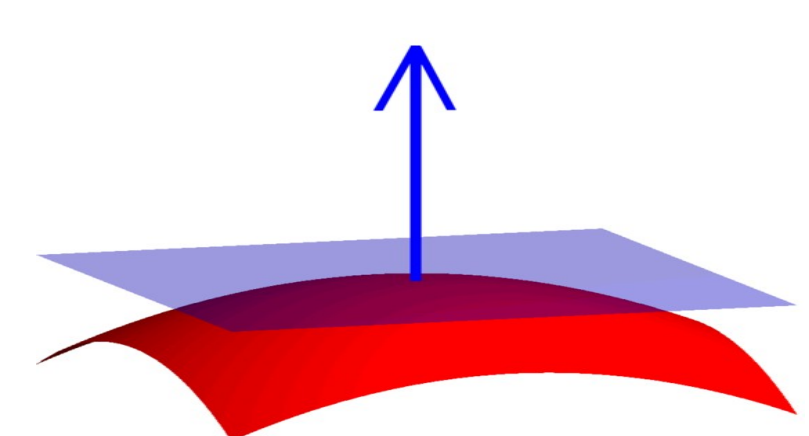

# Lighting for Real Time Graphics

- Add different "types" of light
	- Ambient: Scattered light from diffuse sources
	- Diffuse: Scattered light from point sources
	- Specular: Directional light from point sources
	- Emission: Light from object itself
- Local calculations: Light interacts with objects
- Lighting calculations by component (RGB)
- Lighting done by vertex
	- Use must specify an appropriate normal

## Emission Light

- Object radiates light in all directions
- Color and intensity independent of incident light
- Typically used to represent internally lit objects
- Intensity  $M_{E}^{\parallel}$  (which is a property of the material)
- If calculations are LOCAL the light from internally lit objects does not light up the scene

– This is what OpenGL does

## Ambient Light

- Light comes from all directions and is reflected in all directions
- The color and intensity of ambient light represents the net result of multiple reflections
	- Color of walls illuminated by white light
	- Color of canopy in forest
- Intensity  $MC$

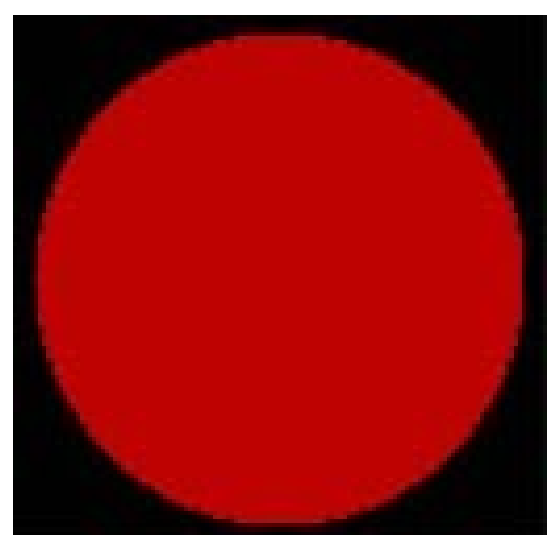

#### Diffuse Reflections

- Lambertian Reflection
- Diffuse light scatters in all directions
- Intensity depends on cosine of the angle of incidence
- Intensity  $(N \cdot L)MC_{\Omega}$

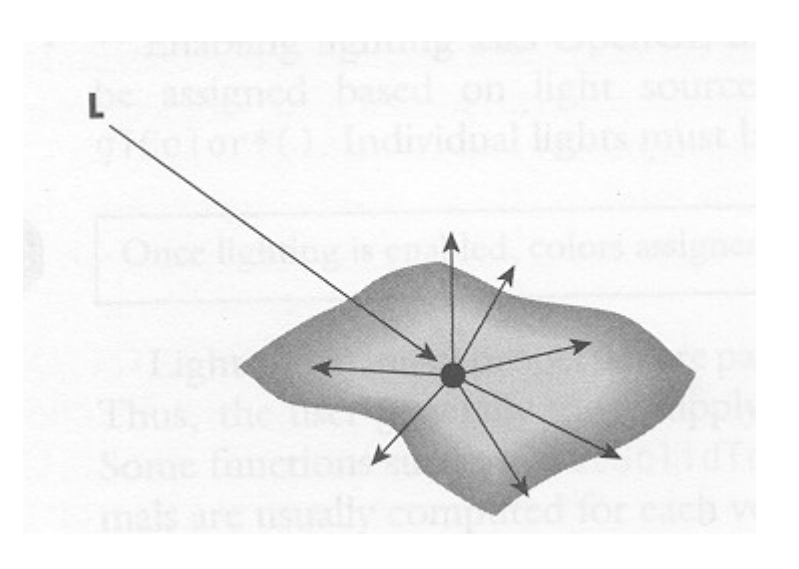

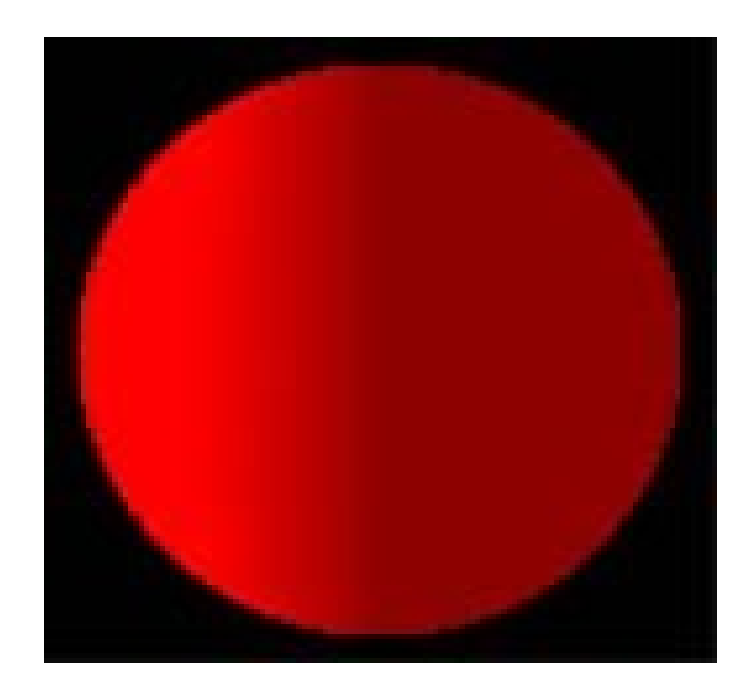

#### Specular Reflection

- Light is reflected in a preferred direction
- Responsible for bright spot on spheres
- Direction of reflection is  $R = 2(L \cdot N)N L$
- Intensity does not change along R

– Gets dimmer away from R

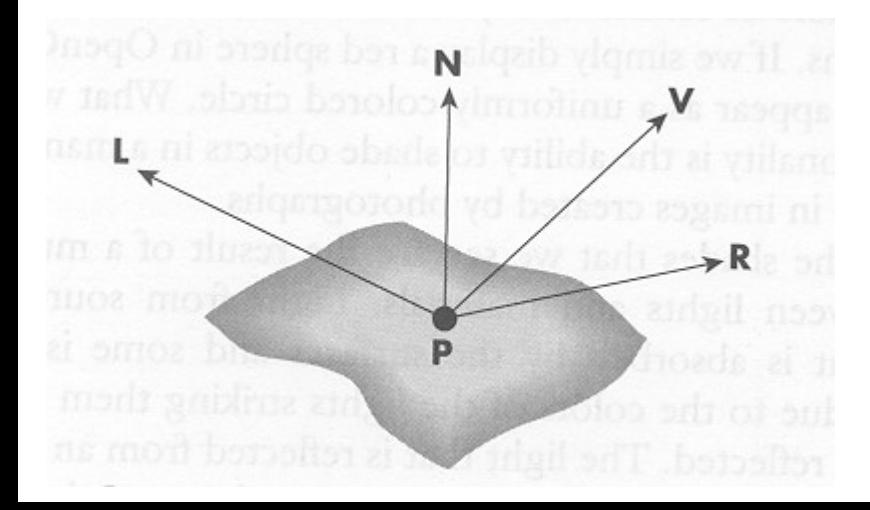

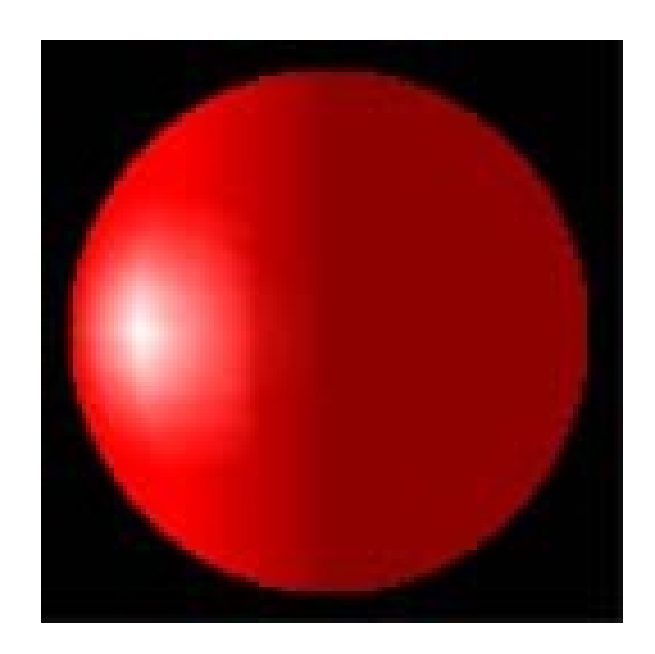

## Phong Reflection Model

Bui Tuong Phong, University of Utah, 1973

- L light source
- N normal vector for surface
- $\bullet$  R reflected light  $R = 2(L \cdot N)N - L$
- *V* viewer (eye)
- $\cdot$  Intensity (V $\cdot$ R)<sup>S</sup>MC
	- S shininess
	- M material reflection coefficient
	- C color if light source
- Calculated independently for R,G,B

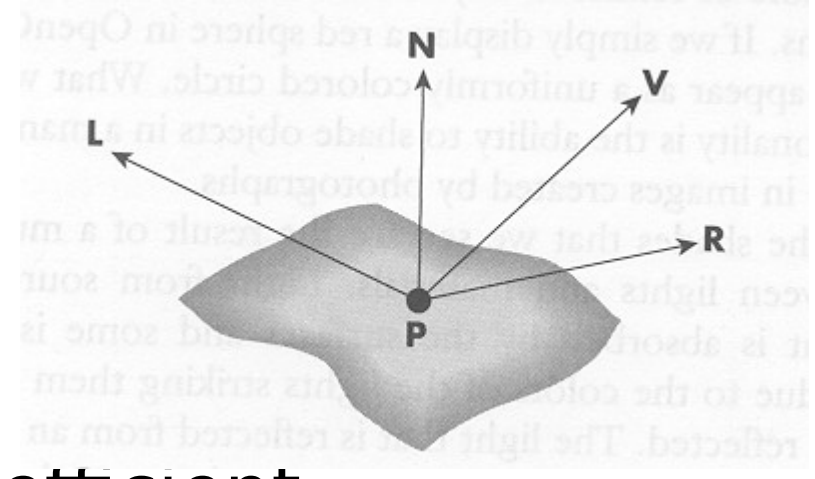

#### Blinn-Phong Reflection Model Jim Blinn, University of Utah, 1978

- Also called modified Phong or Fast Phong
- Half angle  $H = L + V$  (renormalize)
- Simpler and faster
	- $-$  Often  $V = (0,0,1)$
	- L constant if far
- Intensity (N•H)<sup>s</sup>MC

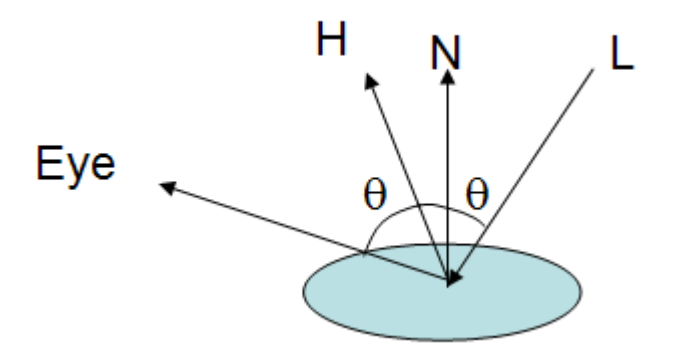

## Determining Surface Normals

- By inspection or rotation from 2D
	- Cube (parallel to axes)
	- Sphere (radially out)
	- Cylinder (radially out from central axis)
	- Cone (singularity at top, radially out and up)
	- Torus (radially out from ring)
- Cross product of tangental vectors
	- Polygons (difference between vertexes)
	- Analytical derivatives
- Use normals of **actual surface**, not polygons used to approximate the surface

# Gouraud Shading

Henri Gouraud, University of Utah, 1971

- Calculate lighting effects only at vertices
	- True Gouraud shading calculates vertex normal as the average of the normals of adjoining polygons
- Interpolate lighting effects (colors) across the surface of the polygon
- Potentially significant computational savings over calculating lighting effects for each pixel

# Local Light Calculations

- Light is additive
	- Color intensity is the sum of all light sources and types (ambient, specular, ...)
	- Colors are added by component (R,G,B separately)
	- Color intensity varies with the cosine of angles
	- Color hue changes as relative component intensities change
- Light behaves algebraically
	- Intensity varies essentially linear
	- Shadows can be made by subtracting light

# OpenGL Light Types

- Global Ambient
	- Ambient light not from any specific light source
- Ambient
	- Light from all directions associated with source
- Diffuse
	- Light reflecting in all directions
- Specular
	- Light reflecting in preferred direction
- Emission
	- Light emanating from each object

## Combined OpenGL Lighting

- Color =  $M_{E}$  +  $M_{A}C_{A}$  + (N•L) $M_{D}C_{D}$  + (N•H)<sup>S</sup> $M_{S}C_{S}$
- Calculated for each light, vertex, RGB
- Requires normalized (0-1) values
- User must specify
	- Light color and position
	- Object color and normal

## Physics of Non-directional Light

- Point source light
	- Radiates in all directions
	- Intensity decays inversely proportional to  $r^2$
	- Absorption could attenuate light faster
- Diffuse surface reflection
	- Radiates in normal hemisphere
	- Reflected from rough (matte) surface
	- Also absorbed and re-emitted light

## Hints on Using Lights

- Stick to a single light
- Use white lights  $(R=G=B=\alpha=1)$
- Specify one ambient light (global or primary) – Intensity should be in the 0.1 to 0.3 range.
- Diffuse (soft) light should always be present, intensity 1.
- Specular (hard) light creates highlights, sparkles, etc.

## Hints on Using Materials

- Changing color on materials is simpler than changing the color of light
- Use the same color for ambient and diffuse
- Materials are typically one of
	- matte, high diffuse color and low specular
	- plastic, with high diffuse color and white specular
	- metal, with low diffuse and high specular color
- Color is determined by specular for metals, diffuse for other materials

## Hints on Surface Normals

- Surface normals are required for lighting – glu and glut objects calculate these
- Normals are perpendicular to polygons
- Normals are transformed with verteces
- Normals must be unit length (watch scaling) – glEnable(GL\_NORMALIZE) enforces this

# OpenGL Lighting Controls

- Enable Lighting
- Light Sources
	- glLight\*
- Material types
	- glMaterial\*
- Normals
	- glNormal\*